# **User's Guide** KMATHLIB API Version 1.0

Large-scale Parallel Numerical Computing Technology Research Team RIKEN Advanced Institute for Computational Scicence

April 11, 2016

# **Contents**

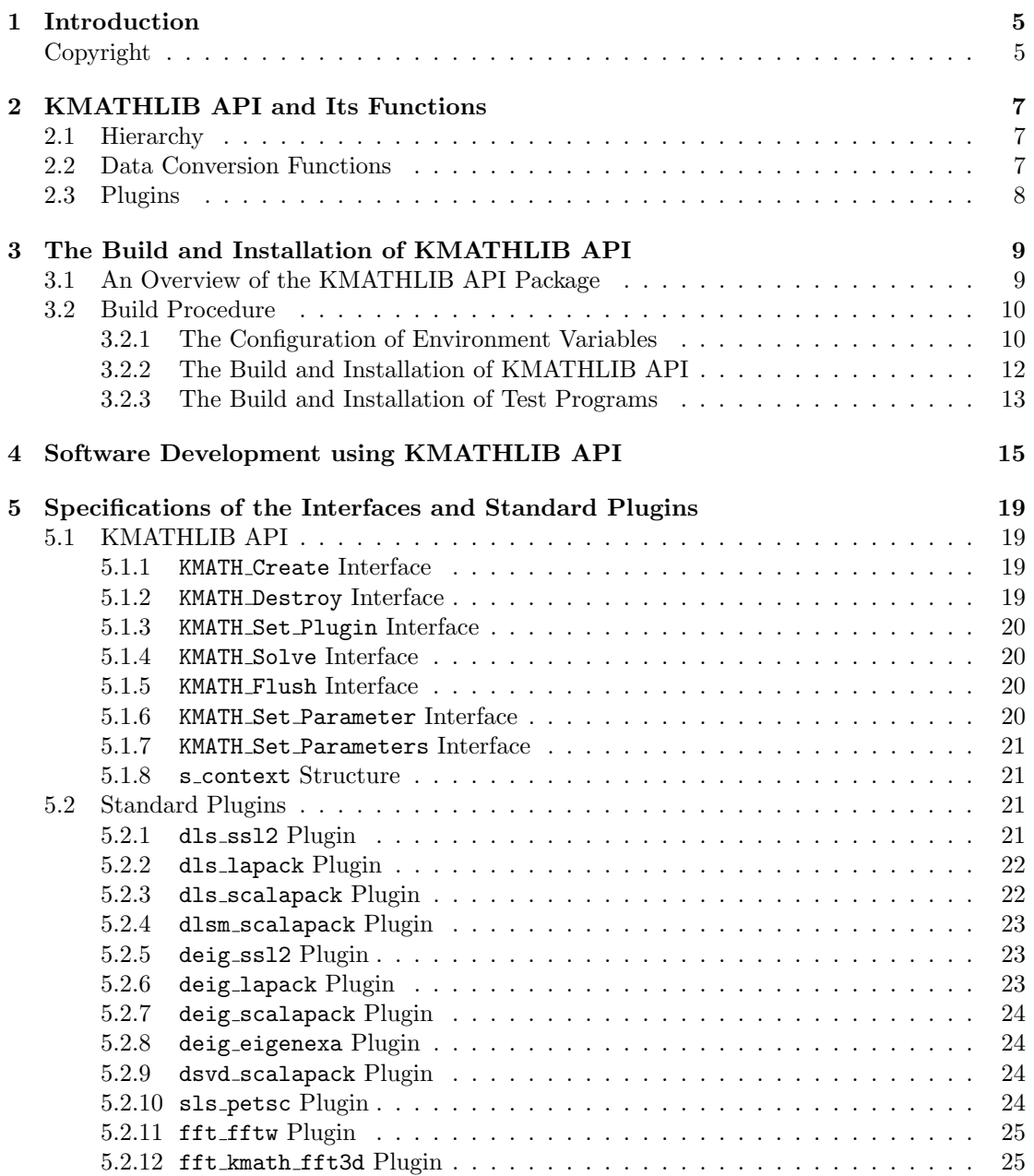

### 4 *CONTENTS*

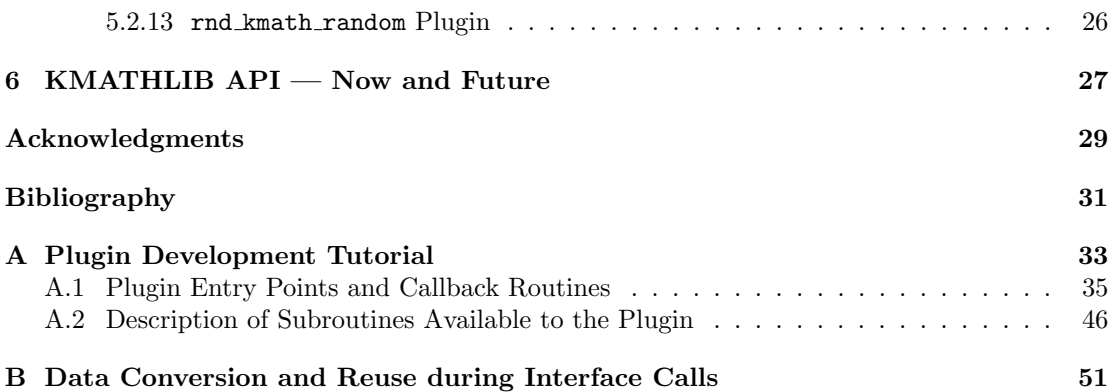

# **Chapter 1**

# **Introduction**

KMATHLIB API is an application programming interface for using various numerical libraries through a common interface. It aims to reduce the burden of computational science software developers by proactively integrating the high-performance library into the software.

The development of computational science software requires the use of a high-performance numerical library, and often multiple numerical libraries are used simultaneously. However, in general these libraries have different data structures and usage methods. Developers are required to understand these differences and implement conversion functions of the data structures if necessary. Due to this, the developed program becomes cumbersome and more effort is required for development and maintenance of the computational science software. This might be a factor that deters computational science software developers from incorporating new libraries.

By using the KMATHLIB API, developers are able to use a variety of numerical libraries (PETSc[5, 6, 7], ScaLAPACK[4], FFTW[9], EigenExa[10], etc.) through a common interface. The API mitigates the aforementioned bottlenecks, as universal procedures can be accessed without concerns about the different libraries.

The KMATHLIB API was designed to be independent of any specific computer architecture. To date, the API has been confirmed to function on various high-performance computing platforms, such as the K computer, Fujitsu PRIMEHPC FX10, Fujitsu PRIMEHPC FX100, and cluster systems equipped with Intel x86-based processors. This document serves as a User's Guide for the KMATHLIB API 1.0.

The following chapters contain information about the basic mechanisms of the interface, the build procedure of the package, software development methodologies, and the specifications of KMATHLIB API.

## **Copyright**

KMATHLIB API is licensed for use based on the BSD 2-Clause license (as described in the LICENCE.txt file that is supplied with the package).

**✓**LICENCE.txt **✏** Copyright (C) 2016 RIKEN.

Copyright notice is from here

------------------------------------------------------------------------

Redistribution and use in source and binary forms, with or without modification, are permitted provided that the following conditions are met:

------------------------------------------------------------------------

\* Redistributions of source code must retain the above copyright notice, this list of conditions and the following disclaimer. \* Redistributions in binary form must reproduce the above copyright notice, this list of conditions and the following disclaimer in the documentation and/or other materials provided with the distribution.

THIS SOFTWARE IS PROVIDED BY THE COPYRIGHT HOLDERS AND CONTRIBUTORS ''AS IS'' AND ANY EXPRESS OR IMPLIED WARRANTIES, INCLUDING, BUT NOT LIMITED TO, THE IMPLIED WARRANTIES OF MERCHANTABILITY AND FITNESS FOR A PARTICULAR PURPOSE ARE DISCLAIMED. IN NO EVENT SHALL THE COPYRIGHT HOLDERS OR CONTRIBUTORS BE LIABLE FOR ANY DIRECT, INDIRECT, INCIDENTAL, SPECIAL, EXEMPLARY, OR CONSEQUENTIAL DAMAGES (INCLUDING, BUT NOT LIMITED TO, PROCUREMENT OF SUBSTITUTE GOODS OR SERVICES; LOSS OF USE, DATA, OR PROFITS; OR BUSINESS INTERRUPTION) HOWEVER CAUSED AND ON ANY THEORY OF LIABILITY, WHETHER IN CONTRACT, STRICT LIABILITY, OR TORT (INCLUDING NEGLIGENCE OR OTHERWISE) ARISING IN ANY WAY OUT OF THE USE OF THIS SOFTWARE, EVEN IF ADVISED OF THE POSSIBILITY OF SUCH DAMAGE. ------------------------------------------------------------------------

**✒ ✑**

# **Chapter 2**

# **KMATHLIB API and Its Functions**

The KMATHLIB API is an API for the simultaneous use of various numerical computation software (solvers). Auxiliary functions are provided with the API.

During software development using KMATHLIB API and its auxiliary functions (KMATH-LIB API functions), the KMATHLIB API indirectly accesses solver functions, eliminating the task of directly accessing each solver interface. The KMATHLIB API is designed to run a variety of solvers through a universal method, thereby facilitating software development without concern for the different data formats and procedures of each solver.

This chapter will explain the KMATHLIB API and its auxiliary functions, as well as the precautions for each.

## **2.1 Hierarchy**

The KMATHLIB API functions are separated into those that are directly accessed by users, functions for plugin management, and plugins to call individual solvers with a hierarchical structure as shown in Figure 2.1. Only KMATHLIB API and a portion of the PETSc functions that handle standard format data (described in Section 2.2), are colled directly from the software (application) using the KMATHLIB API functions. Plugin management and plugin calls are done internally from the KMATHLIB API so the application does not need to call them directly. The functions for plugin management consist of a function to initialize the individual plugins, an end function, a function to assess whether data conversion is needed, and a function for parameter configuration. Plugins consist of functions to use the solvers, including those for data format conversion, selection of a solver routine that fits the user parameters set through the KMATHLIB API, and the actual call to the solver routine.

### **2.2 Data Conversion Functions**

The data formats (standard format) of the input and output variables are defined in the KMATHLIB API to enable a universal method that allows use of various solvers requiring different data formats.

When the solver is called through the plugin function, an automatic data conversion is performed on the input and output variables to the data format required by the solver (internal format). In the KMATHLIB API, the data conversion of input and output variables does not

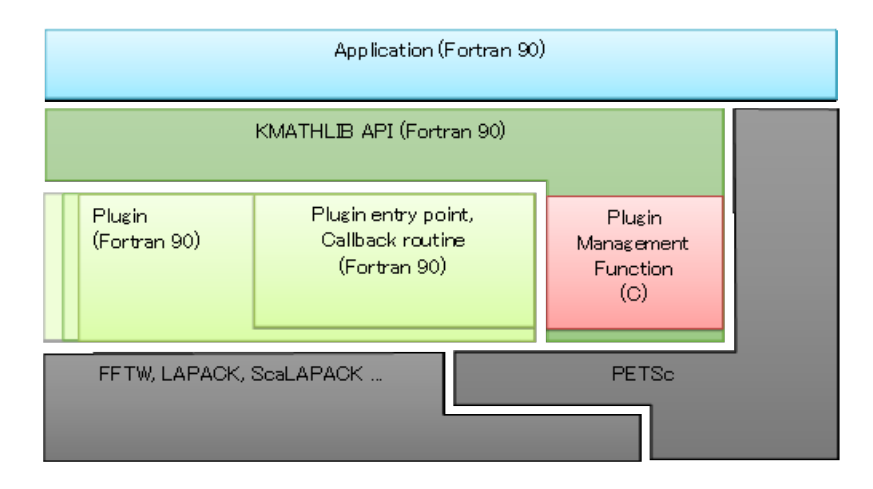

Figure 2.1: The module structure of KMATHLIB API functions.

necessarily take place always, as unnecessary conversions are suppressed through a validation process embedded in the plugin management function.

The data format used in PETSc has been accepted as the standard format of the KMATHLIB API functions. For this reason, PETSc functions are used in a portion of the functions in the KMATHLIB API. In addition, because the PETSc data type is used as the data format, attention needs to be given to how the standard-format scalar type will be affected by the PETSc scalar type (double-precision real or complex numbers, etc.) that is referenced to build the KMATHLIB API.

## **2.3 Plugins**

As shown in Chapter 3, plugins (standard plugins) are included in the KMATHLIB API packages. Additional plugins may be added, and these are treated in exactly the same way; there is no mechanism to distinguish standard plugins from user-added ones. In addition, there are no restrictions on the solution type (linear system solving, eigenvalue solution, etc.) of the userinstalled plugins. If the conversion of the internal and standard formats is explained within the plugin, any solution method can be incorporated as a plugin.

# **Chapter 3**

# **The Build and Installation of KMATHLIB API**

This chapter contains an overview of the KMATHLIB API package, as well as the instructions for build and installation.

# **3.1 An Overview of the KMATHLIB API Package**

The KMATHLIB API package contains the source code of the KMATHLIB API (core API), including plugin management functions, the source code for standard plugins and test programs, and the Makefile to build these programs. The package directory structure is shown in Figure 3.1.

#### **Requirements**

The requirements to build the core API of KMATHLIB are the following:

- *•* C/C++ compiler
- *•* Fortran 90/95 compiler
- *•* MPI
- *•* PETSc

To date, it has been confirmed that the software listed in Table 3.1 can be used to successfully build the core API.

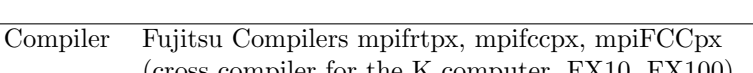

Table 3.1: Software with confirmed compatibility (core API).

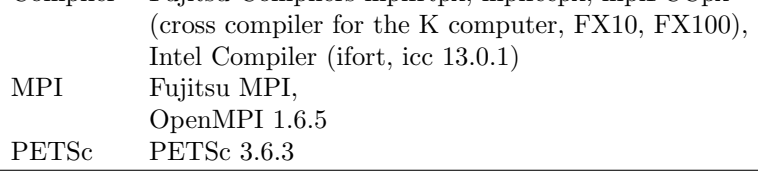

| Plugin           | Required additional software | Scalar type dependency    |
|------------------|------------------------------|---------------------------|
| template         | None                         | None                      |
| dls ssl2         | SSL II $[1, 2]$              | Functions only if real    |
| dls_lapack       | LAPACK[3]                    | None                      |
| dls_scalapack    | <b>ScaLAPACK</b>             | None                      |
| dlsm_scalapack   | <b>ScaLAPACK</b>             | None                      |
| deig_ssl2        | SSL II                       | Functions only if real    |
| deig_lapack      | <b>LAPACK</b>                | None                      |
| deig_scalapack   | ScaLAPACK                    | None                      |
| deig_eigenea     | EigenExa                     | Functions only if real    |
| dsvd_scalapack   | <b>ScaLAPACK</b>             | None                      |
| sls_petsc        | None                         | None                      |
| fft fftw         | <b>FFTW</b>                  | Functions only if complex |
| fft_kmath_fft3d  | FFTE[9] (source code)        | Functions only if complex |
| rnd_kmath_random | KMATH RANDOM[11]             | None                      |

Table 3.2: Scalar type dependency and additional software required by plugins.

Table 3.3: Software with confirmed compatibility (standard plugin).

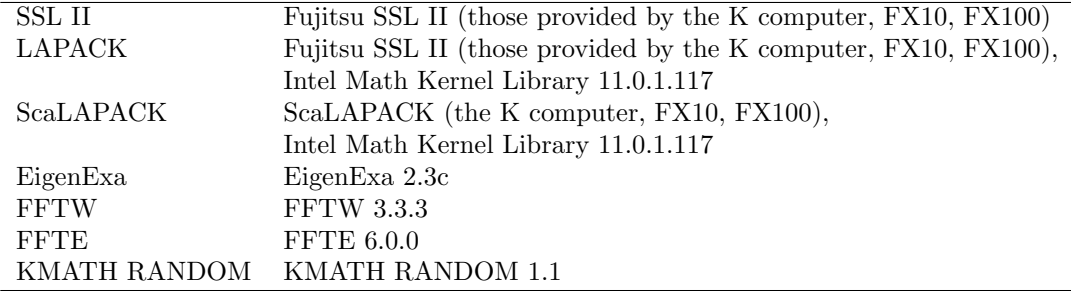

Additional software is required to build the plugin. Some plugins are buildable and/or operable only when the scalar type of PETSc is a real number or a complex number. Table 3.2 shows the necessary software and the scalar type dependency for each additional plugin.

Individual build and installation is possible for each plugin, and users need only install the software for the plugins that they require. To date, it has been confirmed that the software in Table 3.3 can be used to successfully build the plugins.

# **3.2 Build Procedure**

#### **3.2.1 The Configuration of Environment Variables**

This section describes the environment variables required by the core API of the KMATHLIB API and during the build process of the plugin. In addition, this subsection shows a sample configuration using the export command based on the assumption that the execution shell is bash or zsh. When csh or tcsh is used, an appropriately substituted command should be called.

#### *3.2. BUILD PROCEDURE* 11

#### PETSC INC**,** PETSC LIB

The library path and include path of PETSc are configured as PETSC INC, PETSC LIB using the following commands:

Sample configuration of the PETSc environment variables  $\rightarrow$ 

\$ export PETSC\_INC\ ="\$HOME"/opt/petsc-3.6.3\_complex/arch-fujitsu-sparc64fx-opt-z/include \$ export PETSC\_LIB\ ="\$HOME"/opt/petsc-3.6.3\_complex/arch-fujitsu-sparc64fx-opt-z/lib

**✒ ✑** The environment variable PETSC INC is referenced during the build of all plugins, with the exception of the core API build and template. In addition, the environment variable PETSC LIB is referenced during the build of the KMATHLIB API test programs. The PETSc path must be configured for the environment variables in accordance with the scalar type used.

#### EIGENEXA INC**,** EIGENEXA LIB

The library path and include path of EigenExa are configured as EIGENEXA INC, EIGENEXA LIB using the following commands:

**Sample configuration of the EigenExa environment variables**  $\cdot$ 

```
$ export EIGENEXA_INC="$HOME"/opt/EigenExa-2.3c/include
$ export EIGENEXA_LIB="$HOME"/opt/EigenExa-2.3c/lib
```
**✒ ✑** The environment variable EIGENEXA\_INC is referenced during the build of the deig\_eigenexa plugin. In addition, the environment variable EIGENEXA LIB is referenced during the build of the test program (test/04) of the deig eigenexa plugin.

#### FFTW INC**,** FFTW LIB

The library path and include path of FFTW are configured as FFTW INC, FFTW LIB using the following commands:

Sample configuration of the FFTW environment variables  $\sim$ 

```
$ export FFTW_INC=/home/apps/fftw/3.3.3/include
$ export FFTW_LIB=/home/apps/fftw/3.3.3/lib64
```
**✒ ✑** The environment variable FFTW\_INC is referenced during the build of the fft\_fftw plugin. In addition, the environment variable FFTW LIB is referenced during the build of the test program (test/09, test/10) of the fft fftw plugin and the test program (test/11) of the fft fftw and fft kmath fft3d plugins.

#### FFTE SRC

The directory path to the FFTE source code is configured using the following command:

Sample configuration of the FFTE environment variable **b** 

\$ export FFTE\_SRC="\$HOME"/opt/ffte-6.0

**✒ ✑** This environment variable is used during the build of the fft\_kmath\_fft3d plugin.

#### KMATH RANDOM INC**,** KMATH RANDOM LIB

The library path and include path of KMATH RANDOM are configured as KMATH RANDOM INC, KMATH RANDOM LIB using the following commands:

Sample configuration of the KMATH RANDOM environment variables  $-$ 

\$ export KMATH\_RANDOM\_INC="\$HOME"/opt/KMATH\_RANDOM-1.1/random/f90 \$ export KMATH\_RANDOM\_LIB="\$HOME"/opt/KMATH\_RANDOM-1.1/random/f90

**✒ ✑** The environment variable KMATH RANDOM INC is referenced during the build of the rnd kmath random plugin. In addition, the environment variable KMATH RANDOM LIB is referenced during the build of the test program (test/12) of the rnd\_kmath\_random plugin.

#### **3.2.2 The Build and Installation of KMATHLIB API**

This subsection explains the build and installation procedures of the KMATHLIB API using the K computer, Fujitsu PRIMEHPC FX10, or the x86 cluster. Even in other computing environments, a similar build is possible with slight modifications.

Change to the directory where the KMATHLIB API package is located and extract the contents from the package using the following command. Open the directory containing the unpacked content.

```
Extraction of the KMATHLIB API Package -
```

```
$ tar zxf KMATHLIB_API-1.0.tgz
$ cd KMATHLIB_API-1.0
```
**✒ ✑** If building with the x86 cluster, link and edit the computer information configuration file using the following command. It should be noted that the following configuration is not required for the K computer and Fujitsu PRIMEHPC FX10.

Configuration of the computer information file  $\cdot$ 

```
$ cd src/
$ rm Makefile.machine
$ ln -s arch/Makefile.machine.Intel Makefile.machine
$ vim Makefile.machine (Change the configuration as necessary)
$ cd../
```
Perform the build and installation of the core API using the following command:

**✒ ✑**

Build and installation of the core API **·** 

```
$ cd src/core
$ make install
$ cd../.
```
**✒ ✑** The command will automatically install the intermediate files in module format (\*.mod files) and library files (\*.a file) of the core API into the include/ and lib/ directories.

The following section explains the build and installation of standard plugins. For instance, perform the installation of the dls scalapack plugin using the following command:

#### **3.2. BUILD PROCEDURE** 13

```
F Build and installation of plugins
```

```
$ cd src/plugins/dls_scalapack
$ make install
$ cd../../..
```
**✒ ✑** This command installs the intermediate module file and library files of the dls scalapack plugin into the include/ and lib/ directories. This procedure is repeated for all standard plugins requiring installation. To install all plugins, the following command can be used to automatically build all standard plugins.

Build and installation of all plugins

```
$ cd src/plugins
$ make install
$ cd../.
```
#### **3.2.3 The Build and Installation of Test Programs**

This section describes how to build, install, and run the test programs included in this package. The following procedure can be used to build and run the test program (test/06) of the dls scalapack plugin.

**✒ ✑**

*C*Example Build of the Test Program (test/06) -

```
$ cd test/06
$ make
(Create the executable test)
$ vim run.sh
(Create the job script file)
$ pjsub run.sh
(The job isrun and the results are outputted in run.sh.o[job number].)
$ cd../.
```
**✒ ✑** For reference, the following is a sample creation of a job script file for the K computer.

```
A sample creation of the job script file (run.sh) (the K computer)
```

```
#!/bin/bash -x
#
#PJM --rsc-list "node=6"
#PJM --rsc-list "elapse=00:05:00"
#PJM --stg-transfiles all
#PJM --stgin "./test ./"
#PJM -s
#
. /work/system/Env_base
mpiexec -n 6 ./test
```
**✒ ✑** It is possible to build and run the other test programs using the same method.

```
\sqrt{2\pi}KMATHLIB_API_v1.0<br>|-- include
                       Module files (*.mod files) will be installed.
 |-- lib Library files (*.a files) will be installed.
 |-- src
 | |-- arch Stores computer-dependent information needed
 | | during the build.
 | |-- core Stores the core API.
 | '-- plugins Stores standard plugins.
 | |-- deig_eigenexa Plugin to solve the real standard symmetric
 | | eigenvalue problem with EigenExa.
 | |-- deig_lapack Plugin to solve the standard eigenvalue problem
 | | with LAPACK.
 | |- deig_scalapack Plugin to solve the standard eigenvalue problem
 | | with ScaLAPACK.
 | |- deig_ssl2 Plugin to solve the standard eigenvalue problem
 | | with SSL II.
 | |-- dsvd_scalapack Plugin to compute the singular value decomposition
 | | with ScaLAPACK.
 | 1-- dls_lapack Plugin to solve the linear equation with LAPACK.<br>| 1-- dls_scalapack Plugin to solve the linear equation with ScaLAPA
 | |-- dls_scalapack Plugin to solve the linear equation with ScaLAPACK.
 | |-- dls_ssl2 Plugin to solve the linear equation with SSL II.
 | |-- dlsm_scalapack Plugin to solve the linear equation with multiple
 | | right-hand sides with ScaLAPACK.
 | |-- fft_fftw Plugin to run FFT with FFTW.
 | |-- fft_kmath_fft3d Plugin to run 3D FFT with KMATH FFT3D.
 | |-- rnd_kmath_random Plugin to run random number generation
 | | with KMATH RANDOM.
 | |-- sls_petsc Plugin to solve systems of sparse linear equations
 | | with PETSc.
 | '-- template Plugin template.
   - test Stores test programs for the standard plugin.
    |-- 01 Test program of template.
    |-- 02 Test program of template.
    |-- 03 Test program of sls_petsc.
    |-- 04 Test program of deig_scalapack, deig_eigenexa.
    |-- 05 Test program of deig_ssl2, deig_lapack.
    |-- 06 Test program of dls_scalapack.
    |-- 07 Test program of dls_lapack.
    |-- 08 Test program of dls_ssl2.
    |-- 09 Test program of fft_fftw.<br>|-- 10 Test program of fft_fftw,
                          Test program of fft_fftw, fft_kmath_fft3d.
    |-- 11 Test program of fft_fftw, fft_kmath_fft3d.
    |-- 12 Test program of rnd_kmath_random.<br>|-- 13 Test program of dsvd_scalapack.<br>|-- 14 Test program of dlsm_scalapack.
                          Test program of dsvd_scalapack.
                          Test program of dlsm_scalapack.
✒ ✑
```
Figure 3.1: The directory structure of the KMATHLIB API package.

# **Chapter 4**

# **Software Development using KMATHLIB API**

The following section explains how to use the KMATHLIB API. The example that is used is a test program (Figure 4.1) that solves a system of linear equations  $Ax = b$  using the ScaLAPACK routine.

#### **Defining the Module and Header Inclusion**

In software that uses KMATHLIB API, the use statement defines both the kmath lib mod module for utilizing the core API functions of KMATHLIB API, and the module (in this example, the kmath plugin dls scalapack mod module) for utilizing the plugins called by the program. The header file inclusion is performed to use the PETSc functions. In this example, finclude/petscsys.h, finclude/petscvec.h, and finclude/petscmat.h are included in order to construct matrices and vectors

#### **Variable Declaration and Value Assignment**

In the variable declaration area, the standard format (i.e. PETSc data type) is used to declare a variable that stores data to pass to the solver. In the present example, the coefficient matrix *A* has been declared as Mat :: A, and the right-hand side vector *b* and solution vector *x* as Vec :: B, Vec :: X, respectively. In addition, declaration is needed for a variable to store the context handle of KMATHLIB API (type(s\_context) :: h) and variables to receive the error information returned by each routine (PetscInt :: ierr in this example).

The program execution segment performs the value assignment of the declared variable and calls the solver through KMATHLIB API. PETSc functions are used as necessary to assign values to the variables and set them to the data to be passed to the solver. It should be noted that to use the PETSc functions, it is necessary to initialize PETSc.

#### **The Usage of KMATHLIB API**

The following section describes the method by which the solver is called through KMATHLIB API. First, the MPI communicator is specified by KMATH Create, KMATHLIB API is initialized, and the context handle is created. The context handle manages the state (setting parameters, etc.) and is maintained until destroyed by KMATH Destroy. Then, the standard format variable is registered as a solver variable through KMATH\\_Set\\_Parameter(...). In this example, the coefficient matrix variable Mat :: A is registered as a solver variable 'A'; the variables of the right-hand side vector and solution vector are registered in the same manner. Then, a call to KMATH\_Solve(h,ierr) automatically calls a solver routine to solve the linear equation. It should be noted that it is necessary to first initialize MPI in order to use KMATHLIB API. Since the initialization of PETSc also initializes MPI, an additional initialization is not required after the initialization of PETSc.

The conversion of the standard and internal formats is done automatically, and users of the KMATHLIB API functions do not need to write extra commands. However, it must be noted that even after calling KMATH\_Solve(h, ierr), the calculation results will not be reflected in the registered variable (in this example, X) until KMATH\_Destroy(h, ierr) or KMATH\_Flush(h, ierr) is called. In the event, the output results are reused to call the same solver again (for example, to additionally solve  $Ay = x$ ); the conversion of the results data (stored in internal format) back to standard format is unnecessary. Thus, the KMATHLIB API will not send the results to the registered variables unless explicitly instructed to do so.

```
program test
 use kmath_lib_mod
 use kmath_plugin_dls_scalapack_mod
 implicit none
#include <finclude/petscsys.h>
#include <finclude/petscvec.h>
#include <finclude/petscmat.h>
 Mat :: A
 Vec :: B
 Vec :: X
  ...
 PetscInt :: ierr
 ...
 type(s_context) :: h
 call PetscInitialize(PETSC_NULL_CHARACTER, ierr)
  ... (The matrix using the PETSc functions,
      generation of the right-hand side vector, etc.) ...
  ! Solve the linear system A X = B
 call KMATH_Create(h, PETSC_COMM_WORLD, ierr)
 call KMATH_Set_Plugin(h, KMATH_Plugin_Setup_DLS_ScaLAPACK, ierr)
 call KMATH_Set_Parameter(h, 'A', A, ierr)
 call KMATH_Set_Parameter(h, 'B', B, ierr)
 call KMATH_Set_Parameter(h, 'X', X, ierr)
 call KMATH_Solve(h, ierr)
 call KMATH_Destroy(h, ierr)
  ... (Processes that reference calculation results, etc.) ...
 call PetscFinalize(ierr)
end program test
```
 $\sqrt{2\pi}$ 

Figure 4.1: The main code of test/06/test.fpp.

✒ ✑

# **Chapter 5**

# **Specifications of the Interfaces and Standard Plugins**

# **5.1 KMATHLIB API**

The following section describes each interface of the KMATHLIB API. All are processed through collective operation, and must be simultaneously called by all MPI ranks of the MPI communicator registered to the handle.

#### **5.1.1** KMATH Create **Interface**

The KMATHLIB API is initialized by specifying the MPI communicator. The processing necessary for initialization is performed, and returns the context handle.

use kmath\_lib\_mod subroutine KMATH\_Create(handle, comm, ierr)

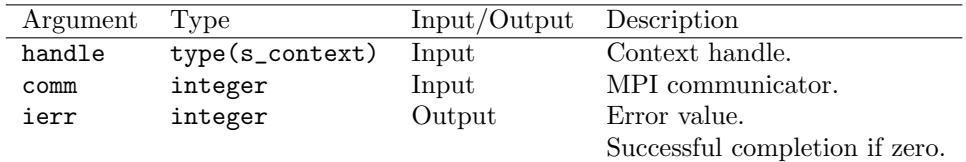

#### **5.1.2** KMATH Destroy **Interface**

Ends the KMATHLIB API. The context linked to the handle is released. If the calculation results are pending in internal format, this call will write the contents into the user-side output variable in standard format.

use kmath\_lib\_mod subroutine KMATH\_Destroy(handle, ierr)

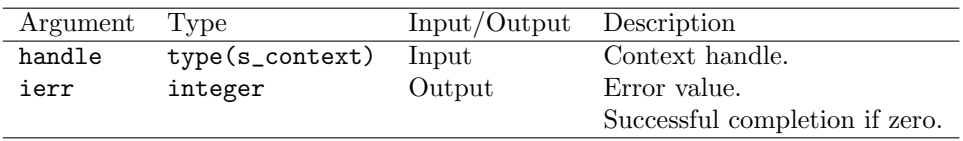

#### **5.1.3** KMATH Set Plugin **Interface**

Performs plugin registration by specifying a plugin entry point. See Section 5.2 for the names of the plugin entry points of standard plugins. If the plugins are already configured and the calculation results are pending in internal format, this call will write the contents into the user-side output variables in standard format.

use kmath\_lib\_mod subroutine KMATH Set Plugin(handle, comm, ierr)

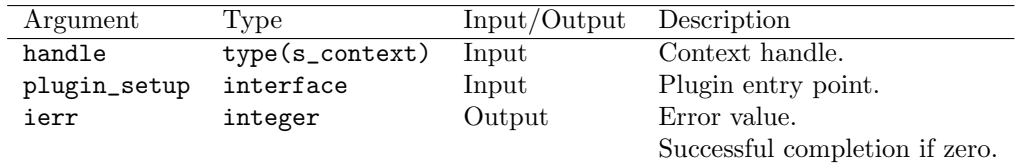

#### **5.1.4** KMATH Solve **Interface**

Performs the calculation. User-side input variables in standard format are converted to internal format if necessary, and the actual calculation is executed by the plugin. At the end of the call, the calculation result is pending in internal format. If a solution is not reached, returns *−*1 (E\_SolveFail) as error value.

```
use kmath_lib_mod
subroutine KMATH_Solve(handle, ierr)
```
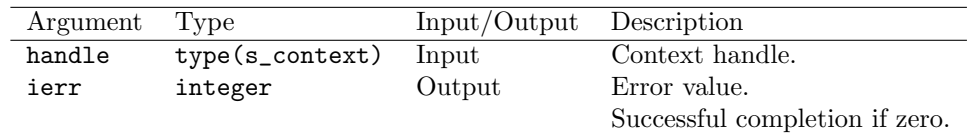

#### **5.1.5** KMATH Flush **Interface**

If the calculation results are pending in internal format, this call will write the contents to the user-side output variable in standard format.

use kmath\_lib\_mod subroutine KMATH\_Flush(handle, ierr)

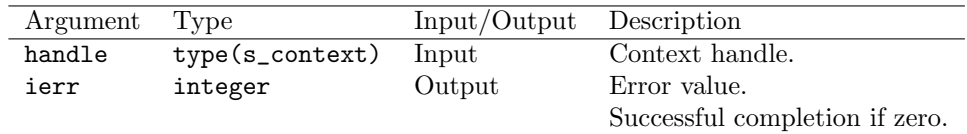

#### **5.1.6** KMATH Set Parameter **Interface**

Sets the values of the specified parameters. The input/output data variables are also passed to KMATHLIB API through this interface.

```
use kmath_lib_mod
subroutine KMATH_Set_Parameter(handle, key, val, ierr)
```
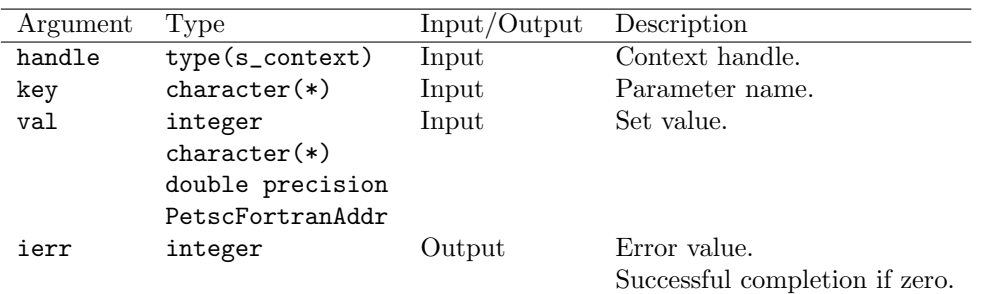

#### **5.1.7** KMATH Set Parameters **Interface**

Sets the values of the specified parameters. The input/output data variables are also passed to KMATHLIB API through this interface.

```
use kmath_lib_mod
subroutine KMATH_Set_Parameters(handle, key, val, ierr)
```
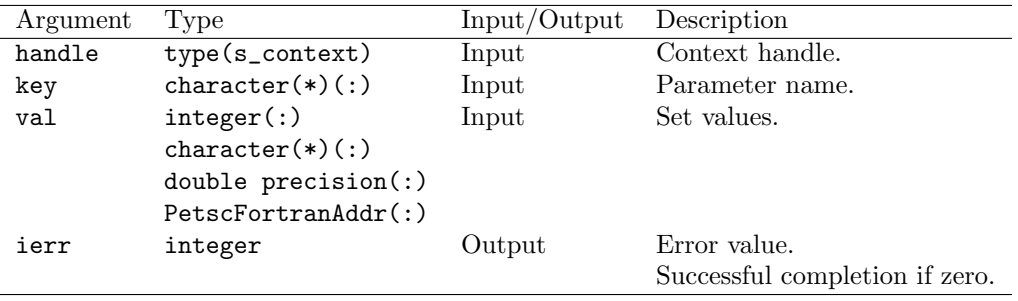

#### **5.1.8** s context **Structure**

The structure of the KMATHLIB API context.

```
use kmath_lib_mod
type(s_context) :: context
```
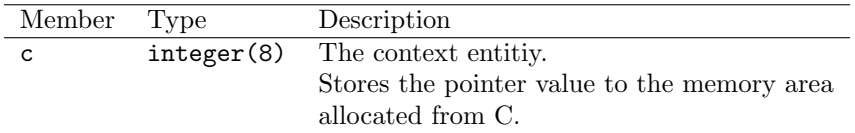

# **5.2 Standard Plugins**

This section describes the specifications of standard plugins.

### **5.2.1** dls ssl2 **Plugin**

Solves a dense matrix linear system using SSL II.

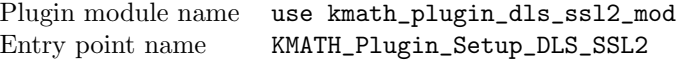

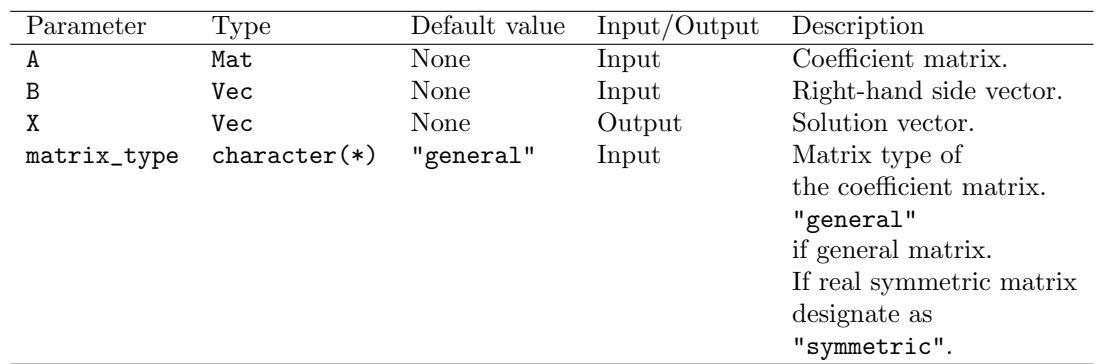

## **5.2.2** dls lapack **Plugin**

Solves a dense matrix linear system using LAPACK.

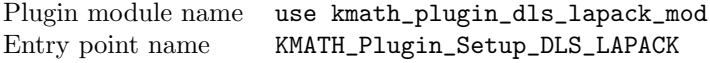

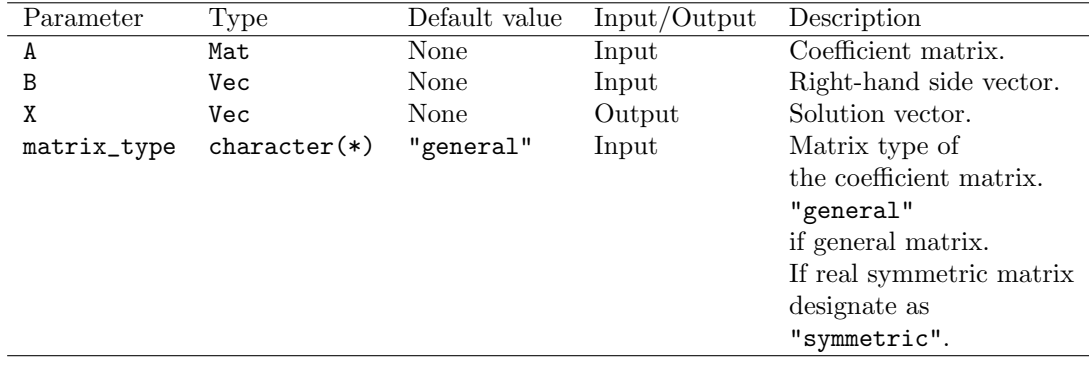

### **5.2.3** dls scalapack **Plugin**

Solves a dense matrix linear system using ScaLAPACK.

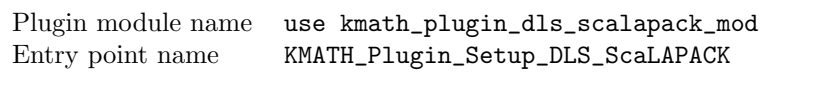

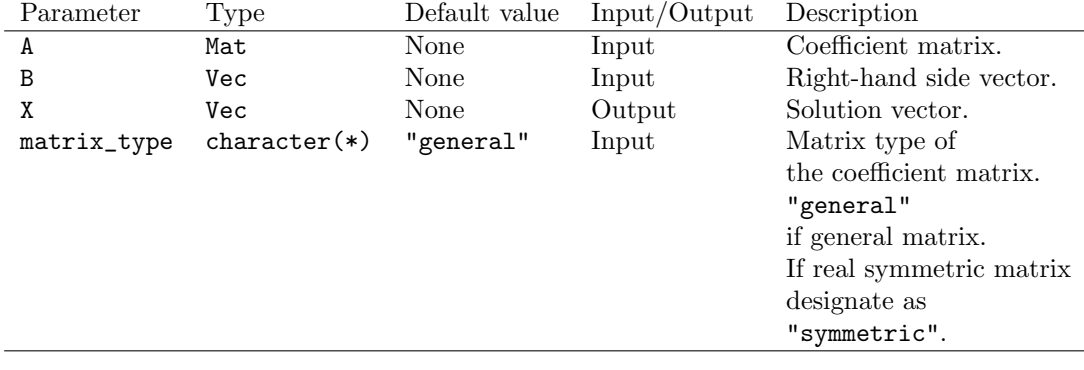

#### *5.2. STANDARD PLUGINS* 23

#### **5.2.4** dlsm scalapack **Plugin**

Solves a dense matrix linear system with multiple right-hand sides using ScaLAPACK.

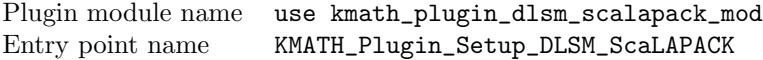

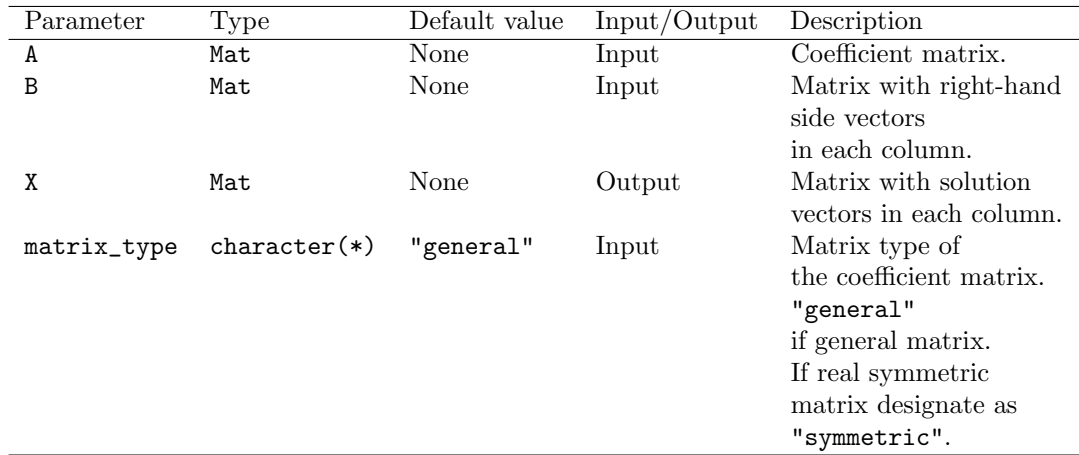

#### **5.2.5** deig ssl2 **Plugin**

Solves the eigenvalue problem of real symmetric dense matrices using SSL II. Operates only if scalar type is a double-precision real number.

Plugin module name use kmath\_plugin\_deig\_ssl2\_mod Entry point name KMATH\_Plugin\_Setup\_DEIG\_SSL2

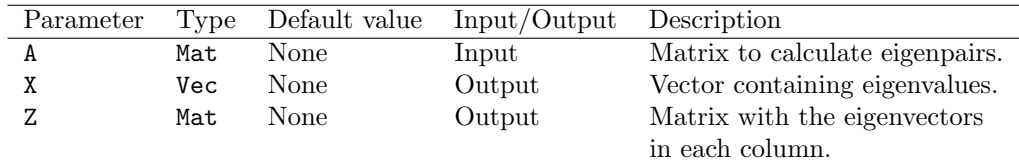

### **5.2.6** deig lapack **Plugin**

Solves the eigenvalue problem of a matrix using LAPACK. Treated as a real symmetric matrix if build is done using a scalar type as a double-precision real number, and as a Hermitian matrix if build is done as a double-precision complex number.

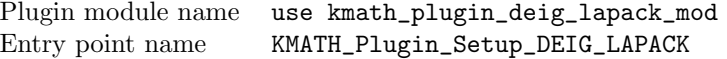

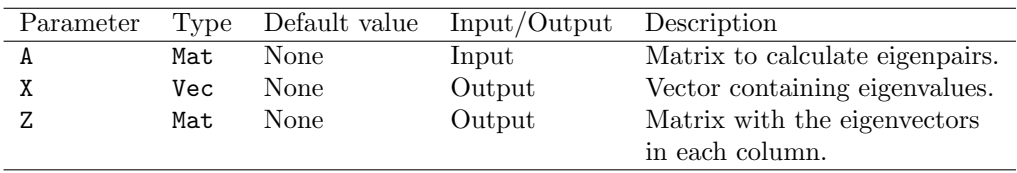

#### **5.2.7** deig scalapack **Plugin**

Solves the eigenvalue problem of a matrix using ScaLAPACK. Treated as a real symmetric matrix if build is done using a scalar type as a double-precision real number, and as a Hermitian matrix if build is done as a double-precision complex number.

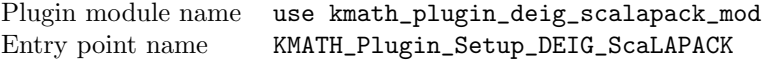

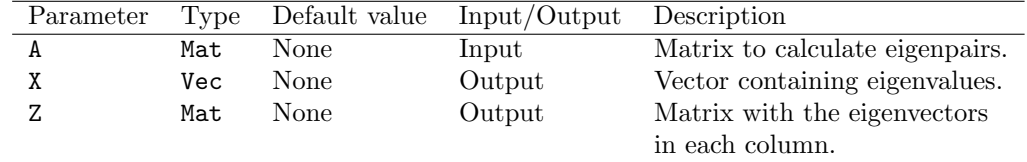

#### **5.2.8** deig eigenexa **Plugin**

Solves the eigenvalue problem of a real symmetric dense matrix using EigenExa. Works correctly only if scalar type is a double-precision real number.

Plugin module name use kmath\_plugin\_deig\_eigenexa\_mod Entry point name KMATH\_Plugin\_Setup\_DEIG\_EigenExa

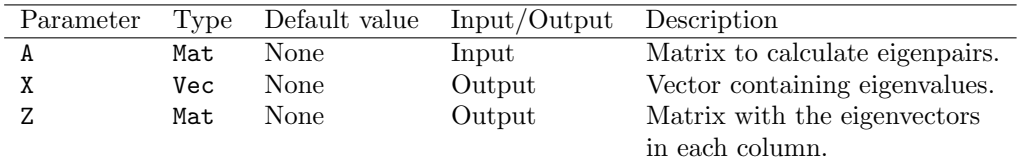

#### **5.2.9** dsvd scalapack **Plugin**

Performs the singular value decomposition (SVD) of a dense matrix using ScaLAPACK.

Plugin module name use kmath\_plugin\_dsvd\_scalapack\_mod Entry point name KMATH\_Plugin\_Setup\_DSVD\_ScaLAPACK

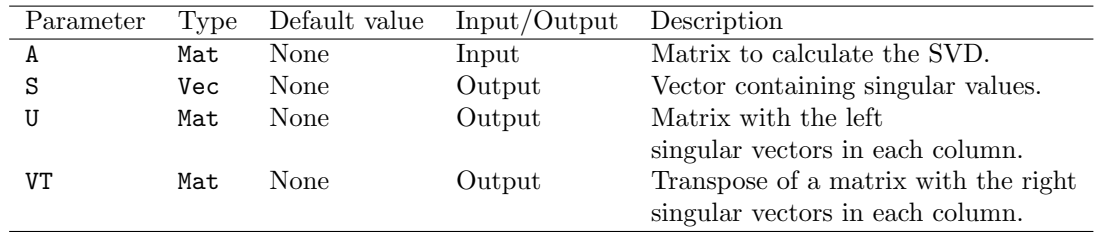

#### **5.2.10** sls petsc **Plugin**

Solves a sparse linear system using PETSc.

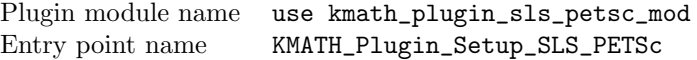

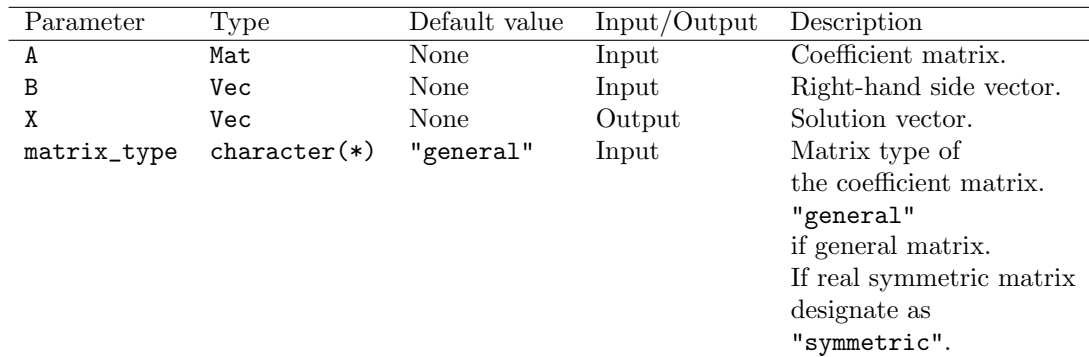

### **5.2.11** fft fftw **Plugin**

Carries out a discrete Fourier transform using FFTW.

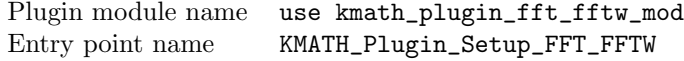

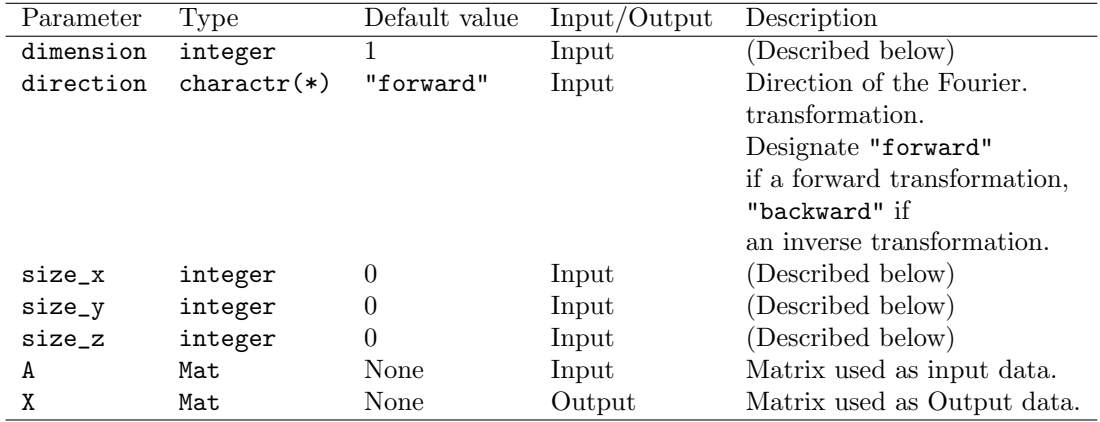

#### **Parameter** dimension

Specify the number of dimensions in the target data of the Fourier transform, in the range 1 (one-dimensional), 2 (two-dimensional), or 3 (three-dimensional). Mat type is utilized for input and output data. The relationship between the specified number of dimensions and the storage method of values into the matrix is as follows:

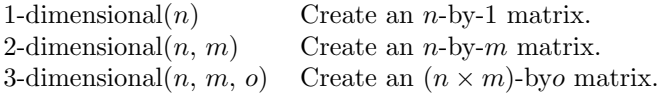

#### Parameters size\_x, size\_y, size\_z

Specify the target data size of the Fourier transform. It is necessary to specify only size\_x if one-dimensional, size\_x and size\_y if two-dimensional, and all parameters if three-dimensional.

#### **5.2.12** fft kmath fft3d **Plugin**

Carries out a three-dimensional discrete Fourier transform using KMATH FFT3D.

Plugin module name use kmath\_plugin\_fft\_kmath\_fft3d\_mod Entry point name KMATH\_Plugin\_Setup\_FFT\_KMATH\_FFT3D

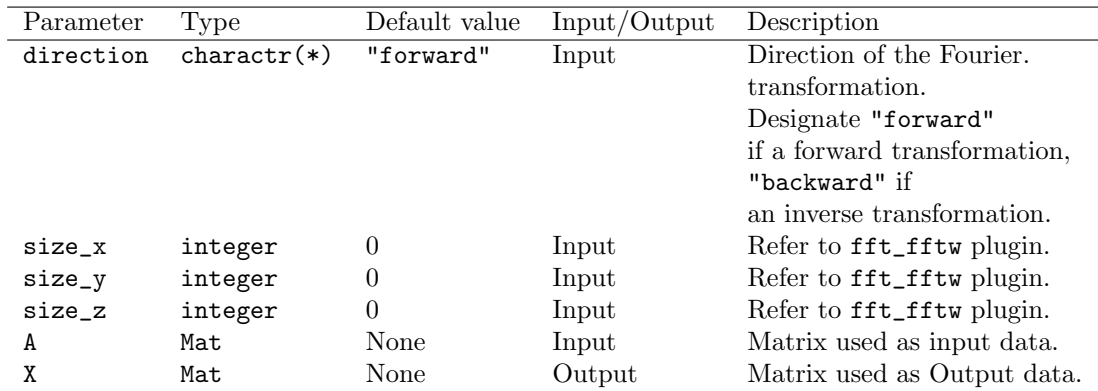

## **5.2.13** rnd kmath random **Plugin**

Carries out pseudo-random number generation, uniformly-distributed in [1*,* 2) using KMATH Random.

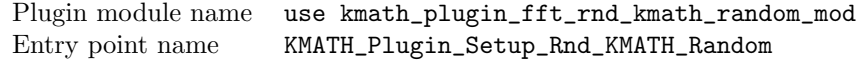

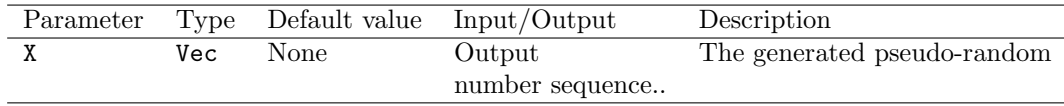

# **Chapter 6**

# **KMATHLIB API — Now and Future**

The current KMATHLIB API contains the constraints described in the following list and some functions are planned to be added to the KMATHLIB API. In future roll-outs, improvements and additional functionality may be seen with respect to these points.

- 1. A large number of numerical libraries (solvers) are used in today's computational science software. However, in the current version of KMATHLIB API, most functions — with the exception of a handful — have not been implemented as standard plugins. To provide additional convenience to KMATHLIB API users, it is necessary to add new functionality to standard plugins, covering even more solvers.
- 2. In the current KMATHLIB API, the reuse of variables (converted into internal format) occurs only when the same plugins are used consecutively and the output variable of a calculation is used as the input variable in the calculation immediately after. However, it is possible, even with input variables, for the internal format data to be reused in a subsequent calculation if the input variable performs calculations via a non-destructive solver, or if the input variables are separately stored as copies converted into internal format. Furthermore, even when switching to a different plugin, it is possible to reuse the data if keeping the same internal format. However, under the current KMATHLIB API functionality, this would be written back into standard format. It is believed that a mechanism to determine reusability will reduce the overhead associated with data format conversion and lead to performance enhancement of software that uses the KMATHLIB API.
- 3. During the solver call using KMATHLIB API, there is a mechanism to secure storage space within the plugin for internal-format data. However, in the current KMATHLIB API function group there is no way to know the size of the secured storage space, and error processing is incomplete in the event that necessary memory cannot be secured within the plugin. There is an urgent need for an inquiry function for the secured storage size, and for the implementation of appropriate error handling.
- 4. Currently, the standard plugin libraries are fixed according to the plugin. For this reason, KMATHLIB API users must themselves determine what library to use, and difficulties may arise for users without a deep understanding of the numerical libraries. As a means to solve this problem, consideration will be given to a plugin that automatically selects an appropriate library in accordance with the set parameters (symmetry and degree of the

matrix, etc.) and the computing environment (SSL II, LAPACK, ScaLAPACK, etc.) for each problem class (dense matrix linear system, dense matrix eigenvalue problem, etc.).

# **Acknowledgments**

The KMATHLIB API has been developed using RIKEN's supercomputer, "K computer" ("K computer" utilization enhancement: case number ra000005 (2013-)). Many thanks to the Advanced Institute for Computational Science at RIKEN for its support.

To test the KMATHLIB API on the Fujitsu PRIMEHPC FX10, we referenced the "PETSc Construction Procedure" published on the University of Tokyo's Oakleaf-FX support portal. We express gratitude to the parties involved in the preparation of this procedure manual.

# **Bibliography**

- [1] Fujitsu SSL II User's Guide, 2014 (in Japanese).
- [2] Fujitsu SSL II/MPI User's Guide, 2014 (in Japanese).
- [3] LAPACK Linear Algebra PACKage, http://www.netlib.org/lapack/ (verified 2016- 02-15).
- [4] ScaLAPACK Scalable Linear Algebra PACKage, http://www.netlib.org/scalapack/ (verified 2016-02-15).
- [5] S. Balay et al., PETSc Web page, http://www.mcs.anl.gov/petsc (verified 2016-02-15).
- [6] S. Balay et al., "PETSc Users Manual", 2015.
- [7] S. Balay et al., "Efficient Management of Parallelism in Object Oriented Numerical Software Libraries", Modern Software Tools in Scientific Computing, pp. 163–202, Birkhäuser Press, 1997.
- [8] F. Matteo and J. G. Steven, "The Design and Implementation of FFTW3", Proceedings of the IEEE, Vol. 93, No. 2, pp. 216–331, 2005.
- [9] D. Takahashi, FFTE: A Fast Fourier Transform Package, http://www.ffte.jp/ (verified 2016-02-15).
- [10] EigenExa (a High Performance Eigen-Solver), http://www.aics.riken.jp/labs/ lpnctrt/EigenExa\_e.html (verified 2016-02-15).
- [11] KMATH RANDOM (a High Performance Pseudorandom Number Generator), http:// www.aics.riken.jp/labs/lpnctrt/KMATH\_RANDOM\_e.html (verified 2015-02-15).

## *BIBLIOGRAPHY*

# **Appendix A Plugin Development Tutorial**

As mentioned in Section 2.3, users are free to add plugins to the KMATHLIB API. The plugin management function calls in a timely manner the callback routine responsible for the following processes: performing computation, converting standard format data to internal format, and converting the internal format into standard format (Figure A). The plugin developers must properly implement these callback routines and create plugin entry points to register the callback routine with the KMATHLIB API.

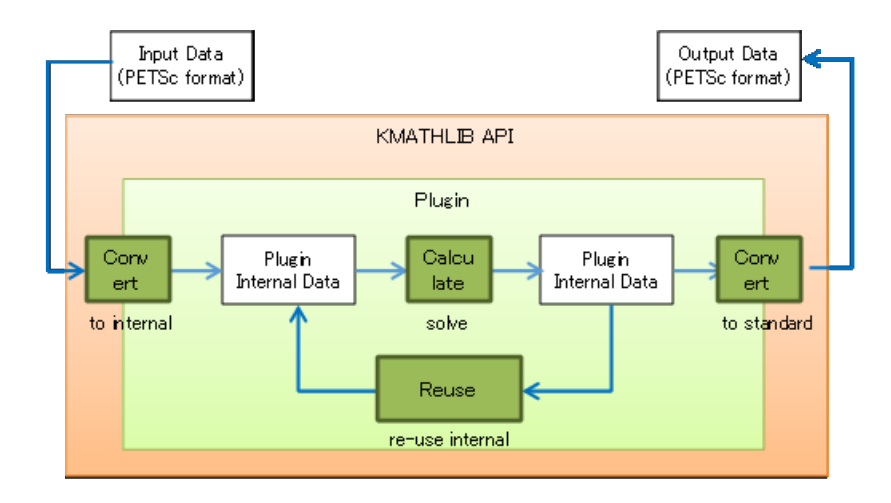

Figure A.1: The data conversion flow and the callback routine within the plugin.

### **A.1 Plugin Entry Points and Callback Routines**

This section explains the methodology for plugin development using as example the included template plugin.

#### **Plugin Entry Points**

Plugin developers must develop subroutines that become entry points to the plugin with the following specifications. In the user code, the plugin becomes usable by passing this subroutine to the plugin registration interface KMATH\_Set\_plugin() of the KMATHLIB API. The entry point name is optional but must be unique within the program. If the same entry point name exists, a symbol duplication error will occur when linked.

In the template plugin, the entry point name is KMATH\_Plugin\_Setup\_Template as shown in Figure A.2.

subroutine *plugin entry point name*(context)

The subroutine is called by the plugin management function when the KMATH\_Set\_plugin() interface is called. During the call, the context data (equivalent to the member c of the s\_context structure, refer Section 5.1.8) created during the KMATHLIB API initialization, is passed.

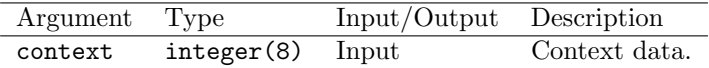

#### **Plugin-registered routine** kml regist plugin routines

Registers the plugin callback routine by calling the current routine once within the subroutine of the plugin entry point. See Figure A.2 for usage examples of the template plugin.

Declaration src/core/kml\_pluin\_if.h

```
subroutine kml_regist_plugin_routines(context,
                                       pcontext,
                                       in_parameters,
```
out\_parameters, mem\_parameters, func\_initialize, func\_shutdown, func\_realloc, func\_solve, func\_to\_internal, func\_to\_standard, func\_reuse\_internal)

```
\sqrt{a^2 + b^2}subroutine KMATH_Plugin_Setup_Template(context)
    ! formal arguments
    integer(8), intent(in) :: context
    ! local variables
    type(s_pcontext), pointer :: pcontext
    write(6,*) "KMATH_Plugin_Setup_Template> called."
    allocate(pcontext)
    pcontext%self => pcontext
    call kml_regist_plugin_routines(context, &
                            pcontext, &
                            "A,B", &
                            "X", &
                            "P1,P2", &
                            kmp_initialize, &
                             kmp_shutdown, &
                             kmp_realloc, &
                             kmp_solve, &
                            kmp_to_internal, &
                            kmp_to_standard, &
                            kmp_reuse_internal)
    return
  end subroutine KMATH_Plugin_Setup_Template
  ...
```
Figure A.2: The plugin entry point of src/plugins/template/kmath plugin template.fpp.

✒ ✑

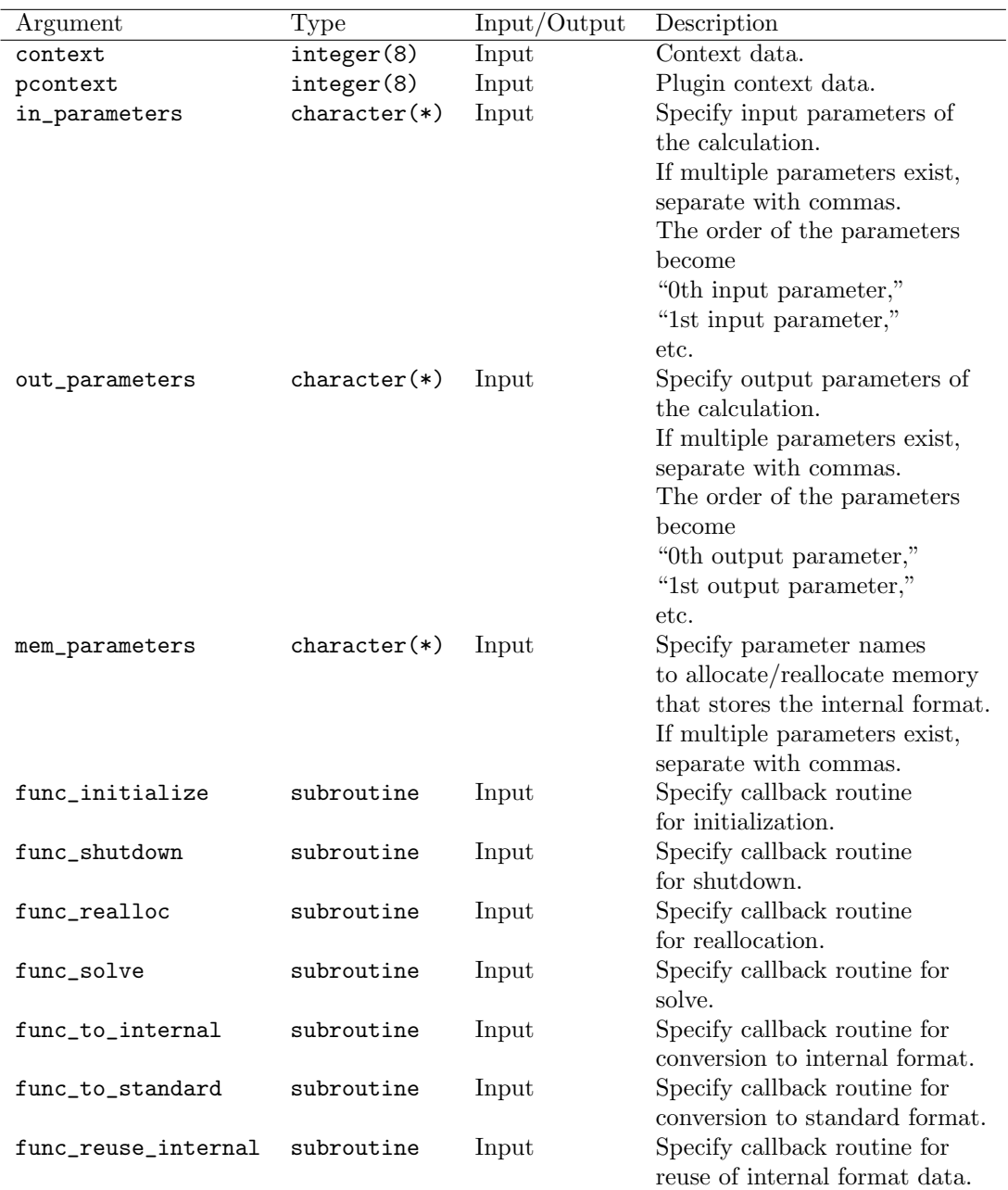

## **Plugin Callback Routine**

The plugin management function calls the plugin callback routine if necessary during KMATH-LIB API processes. The routines that plugin developers need to implement are listed below. The routine names are optional. The errors that are returned are defined in The errors that are returned are defined in src/core/kml\_error\_code.h.

```
\sqrt{a^2 + b^2}subroutine kmp_initialize(context, pcontext, error)
    ! formal arguments
    integer(8), intent(in) :: context
    type(s_pcontext), intent(inout) :: pcontext
    integer, intent(out) :: error
    ! local variables
    integer :: comm, rank, nproc, ierr
    call kml_get_mpi_communicator(context, comm)
    call MPI_Comm_rank(comm, rank, ierr)
    call MPI_Comm_size(comm, nproc, ierr)
   write(6,*) "Kmp_Initialize> called. Rank:", rank, " / ", nproc
    call kml_set_error(error, EP_None)
    return
  end subroutine kmp_initialize
  ... ✒ ✑
```
Figure A.3: The callback routine for initialization of src/plugins/template/kmath plugin template.fpp.

subroutine *callback initialize name*(context, pctxt, error)

The callback routine for initialization. Implements the initialization of the plugin. See Figure A.3 for an example using the template plugin.

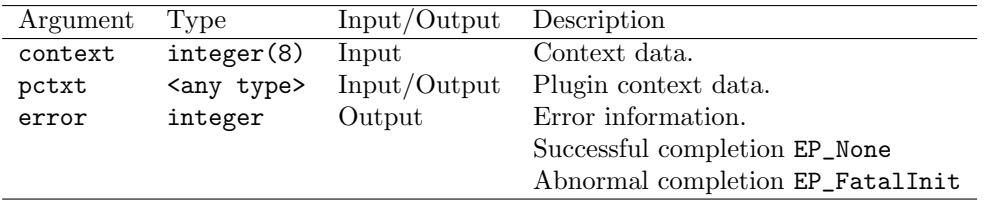

#### subroutine *callback shutdown name*(context, pctxt, error)

The callback routine for shutdown. Implements the shutdown of the plugin. See Figure A.4 for an example using the template plugin.

```
\sqrt{a^2 + b^2}subroutine kmp_shutdown(context, pcontext, error)
    ! formal arguments
    integer(8), intent(in) :: context
    type(s_pcontext), intent(inout) :: pcontext
    integer, intent(out) :: error
    write(6,*) "Kmp_Shutdown> called."
    deallocate(pcontext%self)
    call kml_set_error(error, EP_None)
    return
  end subroutine kmp_shutdown
  ...
```
Figure A.4: The callback routine for shutdown of src/plugins/template/kmath plugin template.fpp.

✒ ✑

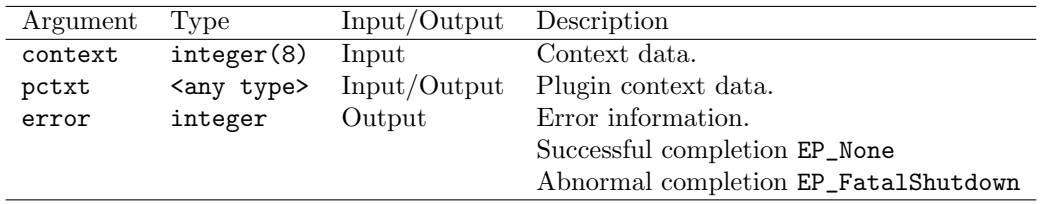

#### subroutine *callback realloc name*(context, pctxt, error)

The callback routine for reallocation. Implements the reallocation of memory to store internal format data. See Figure A.5 for an example using the template plugin.

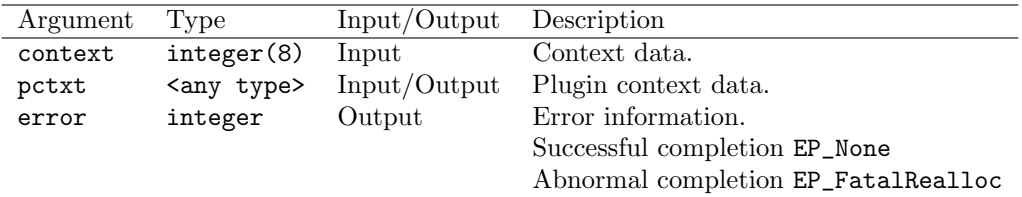

#### subroutine *callback solve name*(context, pctxt, error)

The callback routine for calculation. Implements calculation processing. See Figure A.6 for an example using the template plugin.

```
\sqrt{a^2 + b^2}subroutine kmp_realloc(context, pcontext, error)
    ! formal arguments
    integer(8), intent(in) :: context
    type(s_pcontext), intent(inout) :: pcontext
    integer, intent(out) :: error
   write(6,*) "Kmp_Realloc> called. "
   call kml_set_error(error, EP_None)
    return
  end subroutine kmp_realloc
  ...
```
Figure A.5: The callback routine for reallocation of src/plugins/template/kmath plugin template.fpp.

✒ ✑

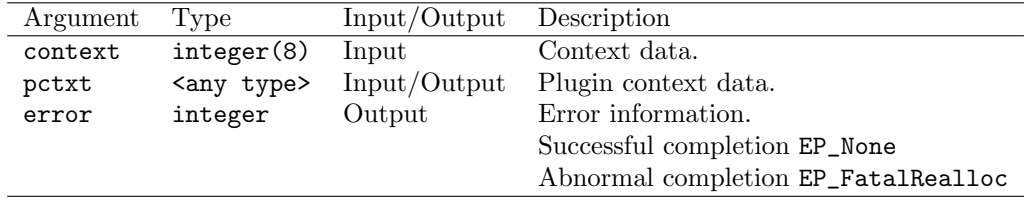

```
\sqrt{a} ...
  subroutine kmp_solve(context, pcontext, error)
    ! formal arguments
    integer(8), intent(in) :: context
    type(s_pcontext), intent(inout) :: pcontext
    integer, intent(out) :: error
   write(6,*) "Kmp_Solve> called."
   call kml_set_error(error, EP_None)
   return
  end subroutine kmp_solve
  ...
```
Figure A.6: The callback routine to solve src/plugins/template/kmath plugin template.fpp.

 $\left(\frac{1}{2}\right)$ 

```
\sqrt{a^2 + b^2}subroutine kmp_to_internal(context, pcontext, error, in_param, in_petsc)
    ! formal arguments
    integer(8), intent(in) :: context
    type(s_pcontext), intent(inout) :: pcontext
    integer, intent(out) :: error
    integer, intent(in) :: in_param
    PetscFortranAddr, intent(in) :: in_petsc
    write(6,*) "Kmp_To_Internal> called. IN:", in_param, &
            " (", in_petsc, ")"
    call kml_set_error(error, EP_None)
    return
  end subroutine kmp_to_internal
  ...
```
Figure A.7: The callback routine that converts the data to internal format in src/plugins/template/kmath plugin template.fpp.

✒ ✑

subroutine *callback to internal name*(context, pctxt, error, in param, in petsc)

The callback routine for conversion of the data format to internal format. Implements the conversion of KMATHLIB API input data from standard format to internal format. See Figure A.7 for an example using the template plugin.

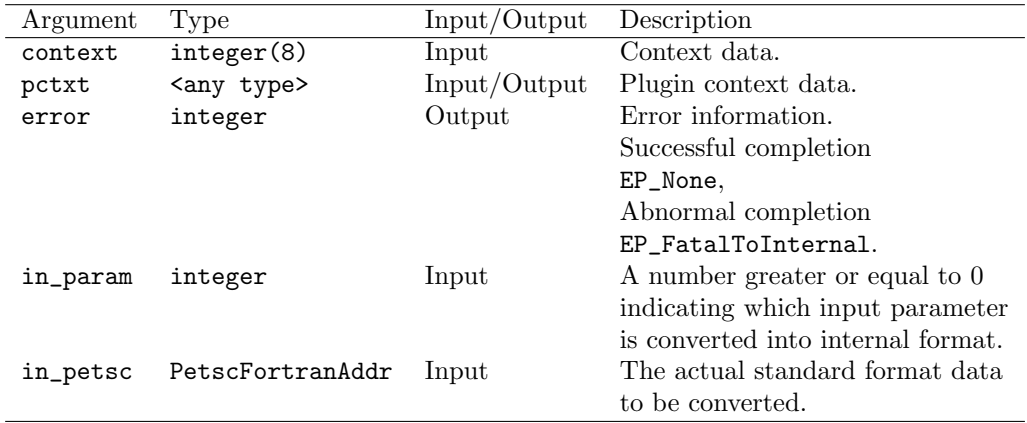

```
\sqrt{a^2 + b^2}subroutine kmp_to_standard(context, pcontext, error, out_param, out_petsc)
    ! formal arguments
    integer(8), intent(in) :: context
    type(s_pcontext), intent(inout) :: pcontext
    integer, intent(out) :: error
    integer, intent(in) :: out_param
    PetscFortranAddr, intent(in) :: out_petsc
    write(6,*) "Kmp_To_Standard> called. OUT:", out_param, &
            " (", out_petsc, ")"
    call kml_set_error(error, EP_None)
    return
  end subroutine kmp_to_standard
  ...
```
Figure A.8: The callback routine to convert the data to standard format in src/plugins/template/kmath plugin template.fpp.

✒ ✑

#### subroutine *callback\_to\_standard\_name*(context, pctxt, error, out\_param, out\_petsc)

The callback routine for conversion of the data format to standard format. Implements the conversion of KMATHLIB API output data from internal format to standard format. See Figure A.8 for an example using the template plugin.

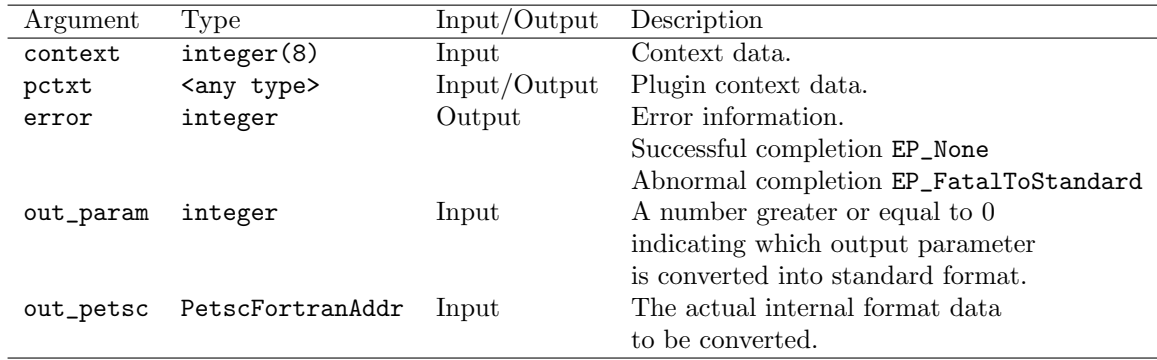

#### subroutine *callback to reuse name*(context, pctxt, error, out param, in param)

The callback routine for reuse of the internal format data. Implements the reuse of internal format data. This routine is called in the event of a user code such as the following:

```
call KMATH_Set_Parameter(h, 'InputParam', A, ierr)
call KMATH_Set_Parameter(h, 'OutputParam', X, ierr)
call KMATH_Solve(h, ierr)
call KMATH_Set_Parameter(h, 'InputParam', X, ierr)
call KMATH_Set_Parameter(h, 'OutputParam', Y, ierr)
call KMATH_Solve(h, ierr)
```
 $\left\langle \frac{1}{2} \right\rangle$ After the first call to KMATH\_Solve, the data in variable X has not yet been converted from the internal format of 'OutputParam'. This callback routine copies the internal format data of 'OutputParam' to the internal format data of 'InputParam' (a copy process is required to be implemented by the developer). See Figure A.9 for an example using the template plugin.

 $\sqrt{2\pi}$ 

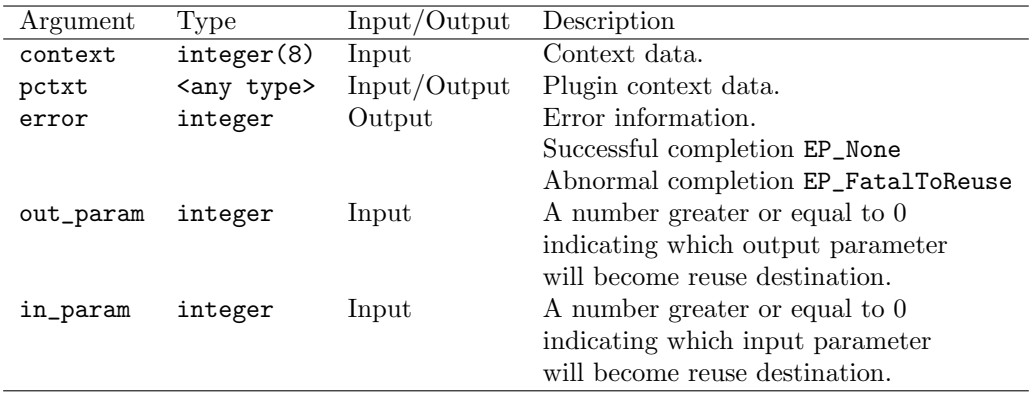

```
\overline{\phantom{a}} ...
  subroutine kmp_reuse_internal &
           (context, pcontext, error, out_param, in_param)
    ! formal arguments<br>integer(8),
    integer(8), intent(in) :: context
    type(s_pcontext), intent(inout) :: pcontext
    integer, intent(out) :: error
    integer, intent(in) :: out_param
    integer, intent(in) :: in_param
    write(6,*) "Kmp_Reuse_Internal> called. OUT:", out_param, &
             " => IN:", in_param
    call kml_set_error(error, EP_None)
    return
  end subroutine kmp_reuse_internal
   ...
```
Figure A.9: The callback routine to reuse the internal format data in src/plugins/template/kmath plugin template.fpp.

 $\qquad \qquad \qquad \qquad$ 

# **A.2 Description of Subroutines Available to the Plugin**

This section describes the subroutines that are available to the plugins.

#### Subroutine kml\_get\_mpi\_communicator

Returns the MPI communicator linked to the specified context.

Declaration src/core/kml\_pluin\_if.h

subroutine kml\_get\_mpi\_communicator(handle, comm)

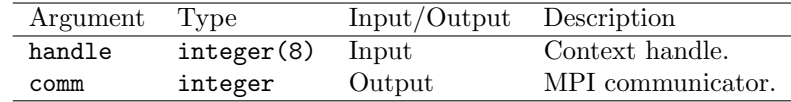

Subroutine kml\_get\_parameter\_int

Gets the parameter value of the specified name as an integer.

Declaration src/core/kml\_pluin\_if.h

subroutine kml\_get\_parameter\_int(handle, key, val, err)

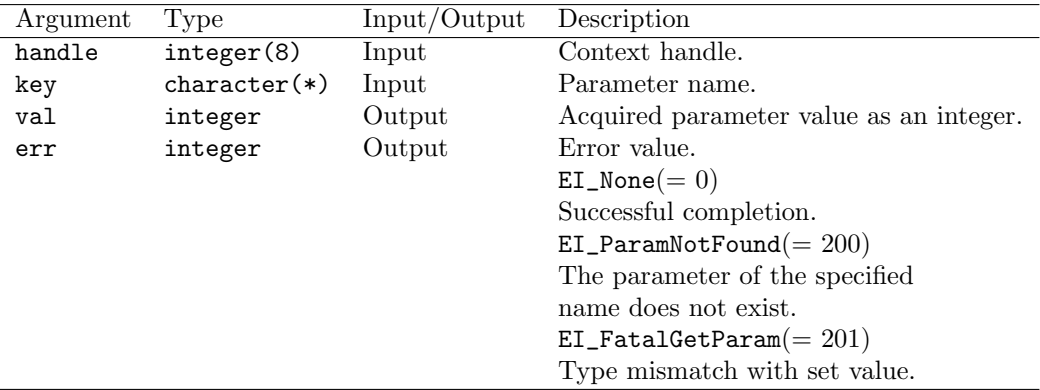

### Subroutine kml\_get\_parameter\_real

Gets the parameter value of the specified name as a real number.

Declaration src/core/kml\_pluin\_if.h

```
subroutine kml_get_parameter_real(handle, key, val, err)
```
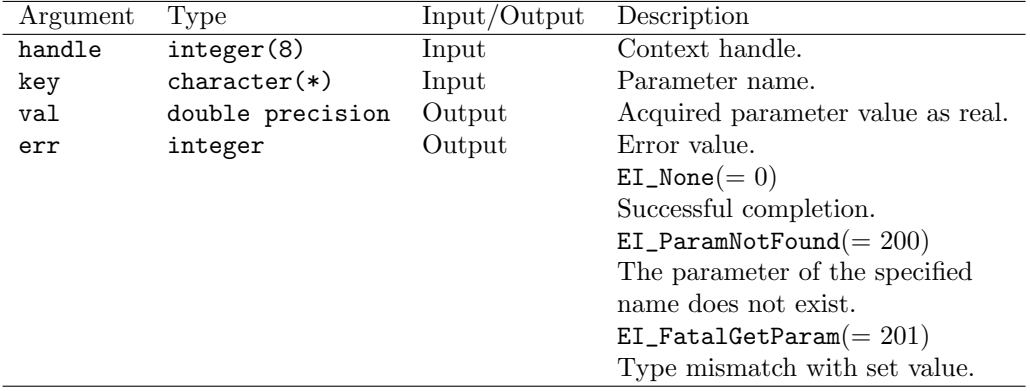

### Subroutine kml\_get\_parameter\_string

Gets the parameter value of the specified name as a string.

Declaration src/core/kml\_pluin\_if.h

```
subroutine kml_get_parameter_string(handle, key, val, err)
```
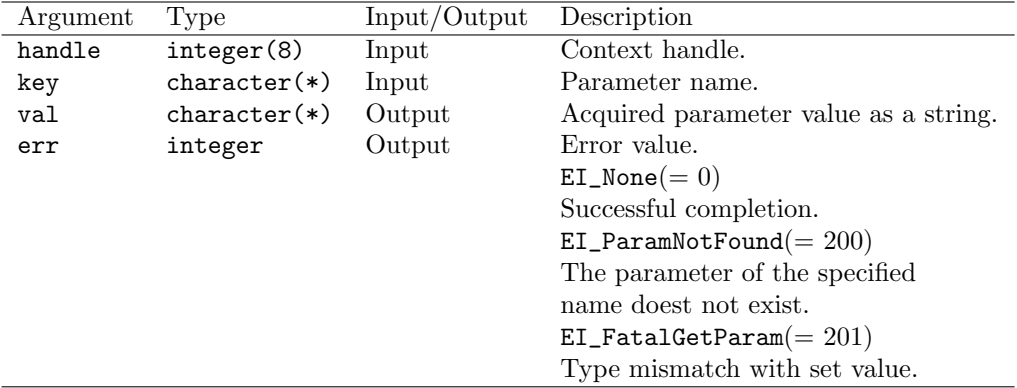

#### Subroutine kml\_get\_parameter\_petsc

Gets the parameter value of the specified name as type PetscFortranAddr.

Declaration src/core/kml\_pluin\_if.h

```
subroutine kml_get_parameter_petsc(handle, key, val, err)
```
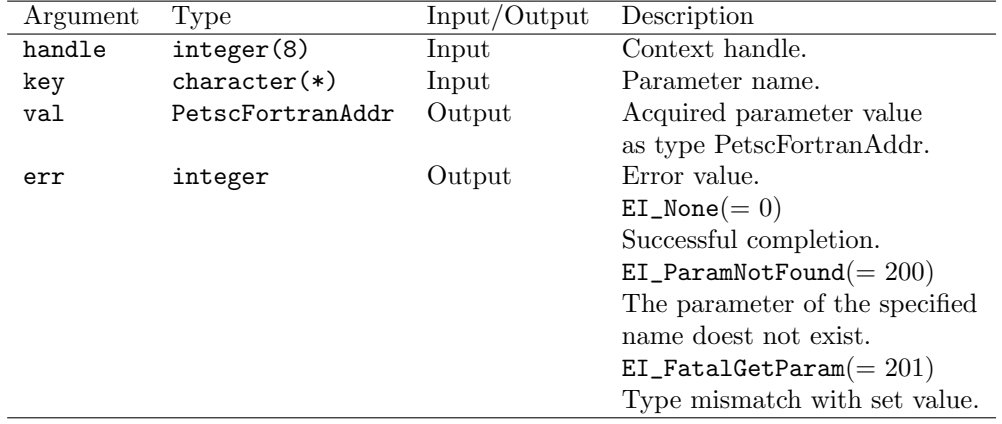

### Subroutine kml\_get\_row\_col

Queries the number of process rows and process columns from the specified process number.

Declaration src/core/kml\_pluin\_if.h

subroutine kml\_get\_row\_col(mprocs, nrow, ncol)

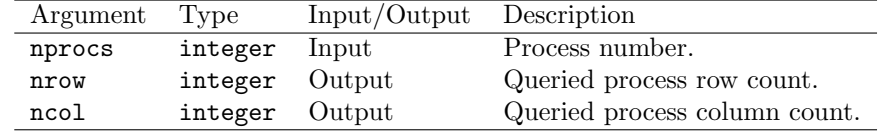

### Subroutine kml\_get\_prime\_factor

Resolves the specified value into prime factors.

Declaration src/core/kml\_pluin\_if.h

subroutine kml\_get\_prime\_factor(val, factors)

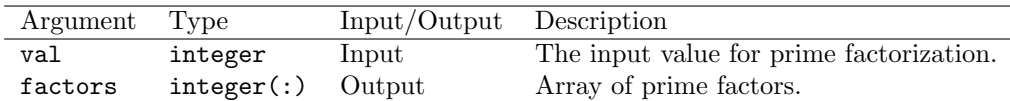

#### Subroutine kml\_tolower\_case

Converts the specified string to lowercase.

Declaration src/core/kml\_pluin\_if.h

subroutine kml\_tolower\_case(str)

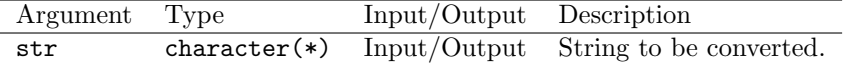

#### Subroutine kml\_set\_error

Sets the error code. If the preprocessor macro DEBUG is enabled, the subroutine outputs an error string that corresponds to the error code, in response to a standard input.

Declaration src/core/kml\_pluin\_if.h

subroutine kml\_set\_error(error, code)

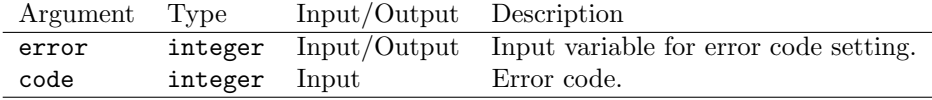

# **Appendix B**

# **Data Conversion and Reuse during Interface Calls**

When the interface KMATH\_Solve() is executed, the variables given as output parameters are registered to the hash table, which stores information about whether a calculation result has been obtained. The next time KMATH\_Solve() is executed, the subroutine searches for the input variables in this hash table. If found, the procedure assumes that the internal format data of the previous output result is valid and a callback routine is invoked for reuse. If not found, a callback routine is called to convert from standard to internal format.

The following table shows the processes that occur after each interface call:

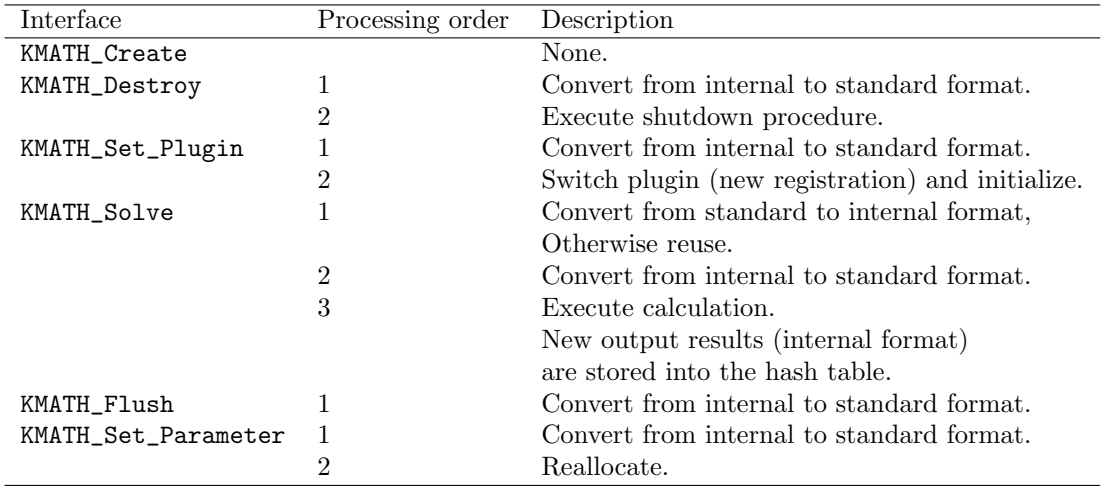